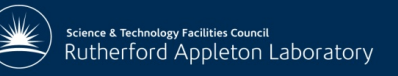

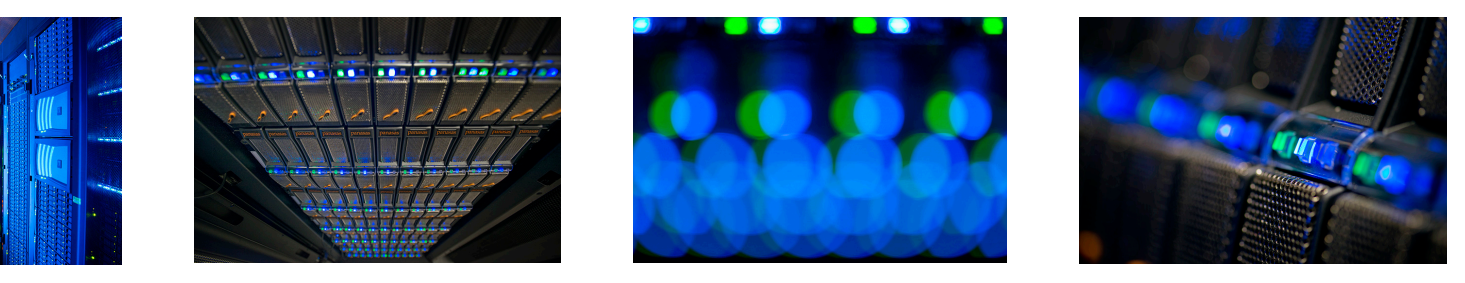

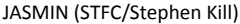

### Experiences and challenges in the development of the JASMIN cloud service for the environmental science community

**ECMWF Visualisation in Meteorology Week, 28 September 2015** 

**Philip Kershaw, CEDA Technical Manager** 

Victoria Bennett, Jonathan Churchill, Martin Juckes, Bryan Lawrence,

Cristina del Cano Novales, Sam Pepler, Matt Pritchard, Matt Pryor, Ag Stephens

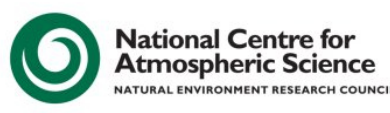

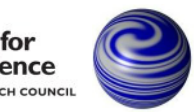

**National Centre for** Earth Observation **NATURAL ENVIRONMENT RESEARCH COUNCIL** 

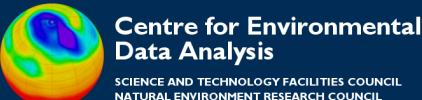

### Introduction

What is cloud?

nce & Technology Facilities Council Rutherford Appleton Laboratory

- How can it be applied for science applications
	- $-$  Touch on relationship with HPC, Grid
- Practical experience building a community cloud for JASMIN
- Example application: IPython Notebook
- Challenges and next steps

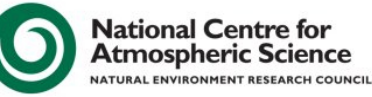

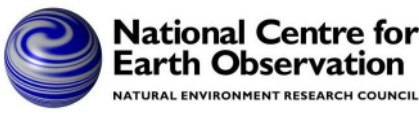

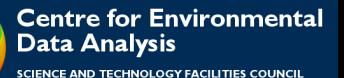

NATURAL ENVIRONMENT RESEARCH COUNCIL

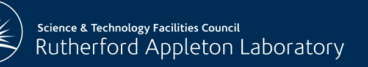

# The cloud and the hype

Hype, ignorance, fear, misunderstanding and conflation with what has gone before (e.g. cloud  $=$  the Grid)

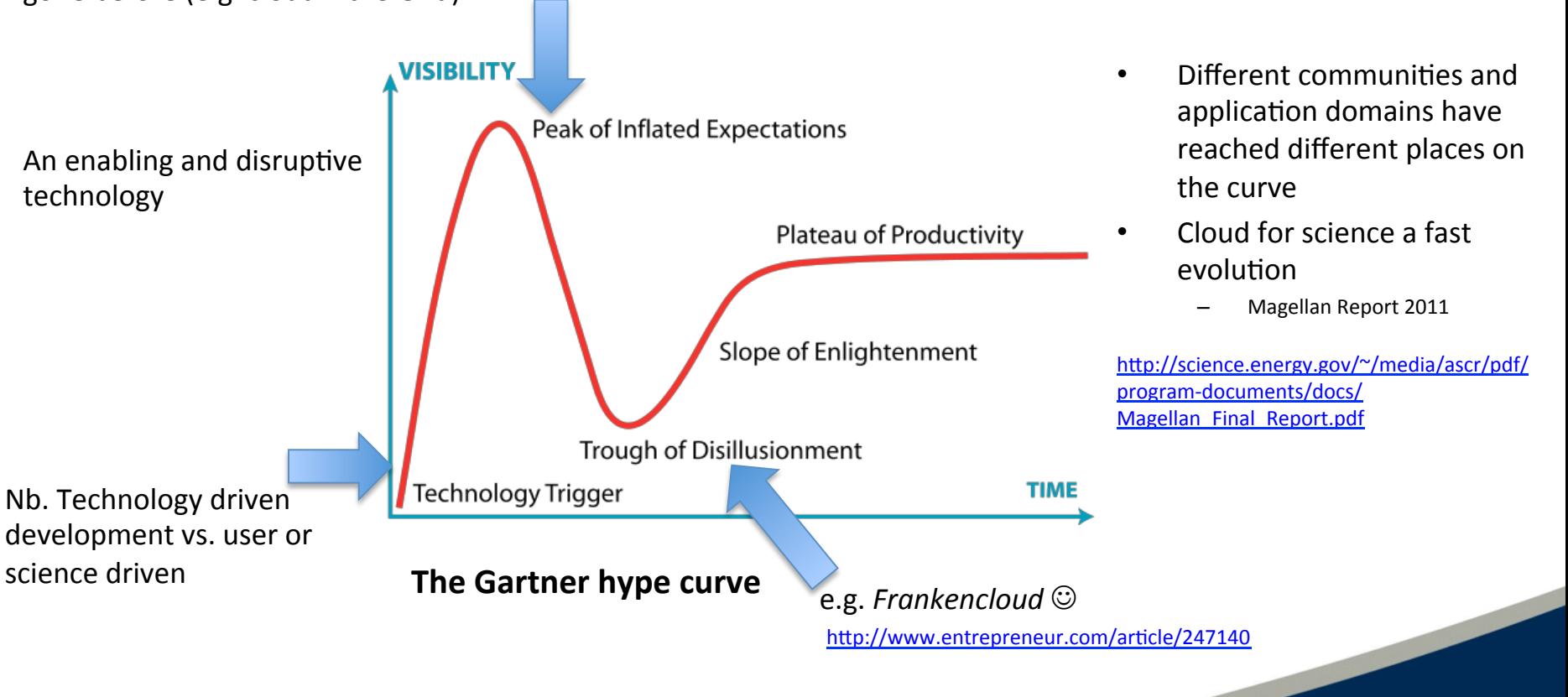

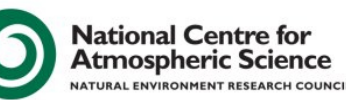

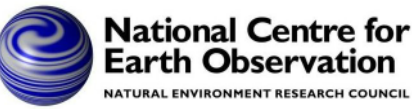

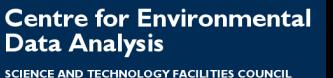

NATURAL ENVIRONMENT RESEARCH COUNCIL

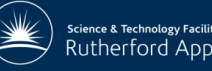

### Understand in order to exploit: a cloud definition

"Cloud computing is a model for enabling ubiquitous, convenient, on-demand network access to a shared pool of configurable computing resources that can be rapidly provisioned and released with minimal management effort or service provider interaction." - NIST SP800-145

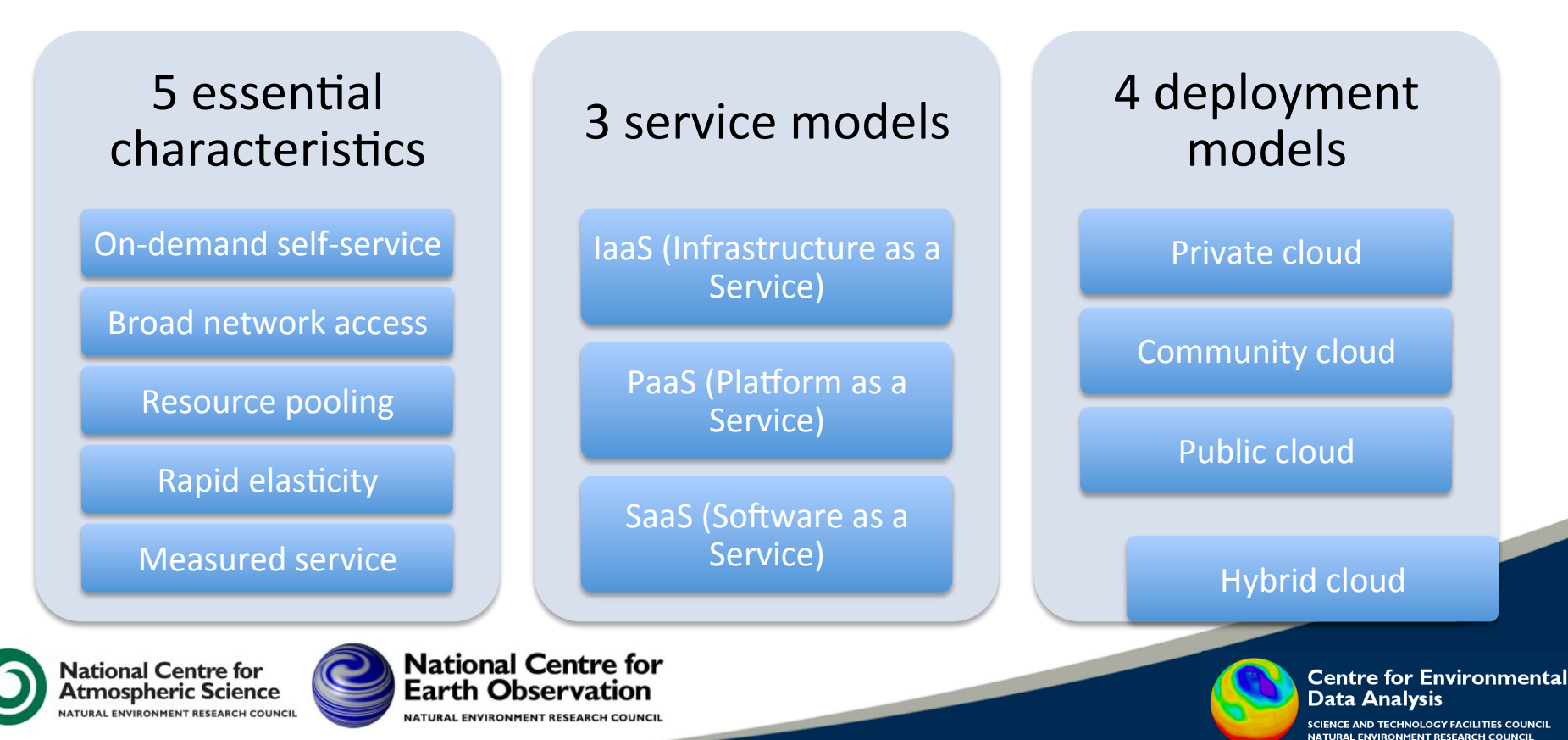

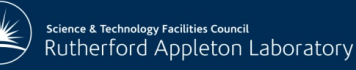

### How can Cloud help the Research Community?

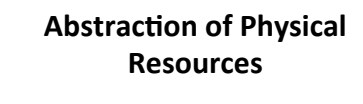

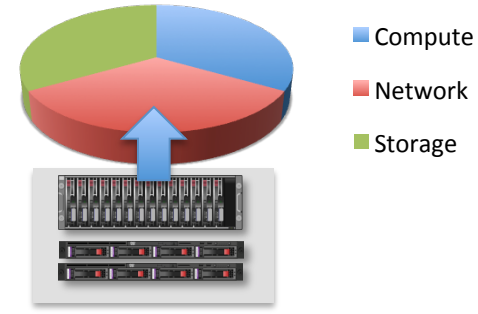

#### **Share of Cloud Resource**

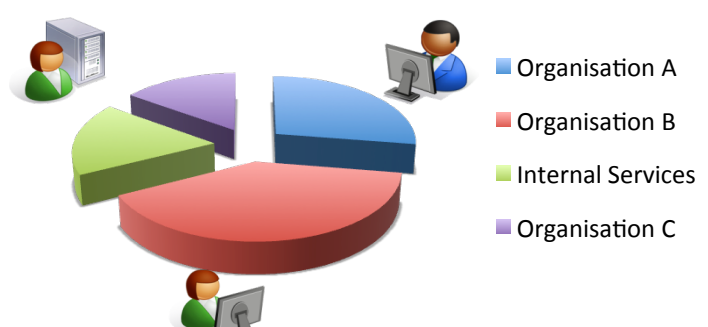

- Address Big Data problem
	- $-$  Bring users to the data
	- $-$  Potential for near-limitless compute
- Long-tail research
	- $-$  Provide data analysis downstream of primary production in a way that is **customised** for researchers e.g. virtualised desktops
	- Resource pooling
		- $-$  Divide up resources easily amongst different tenant research groups

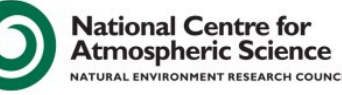

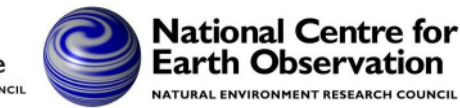

**Centre for Environmental** Data Analysis

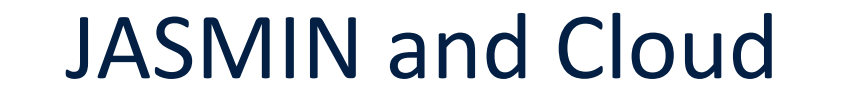

- A big data analysis facility for the environmental sciences
	- 16 Petabytes high-performance disk
	- 4000 computing cores
		- (HPC, Virtualisation)
	- $-$  High-performance network design optimised for i/o throughput
	- Virtualisation
	- Cloud - 200 socket Vmware vCloud licence (100 servers, 1600 cores)
- A *combination* of capabilities deliver what is needed

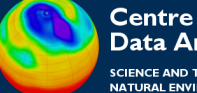

**Centre for Environmental** Data Analysis

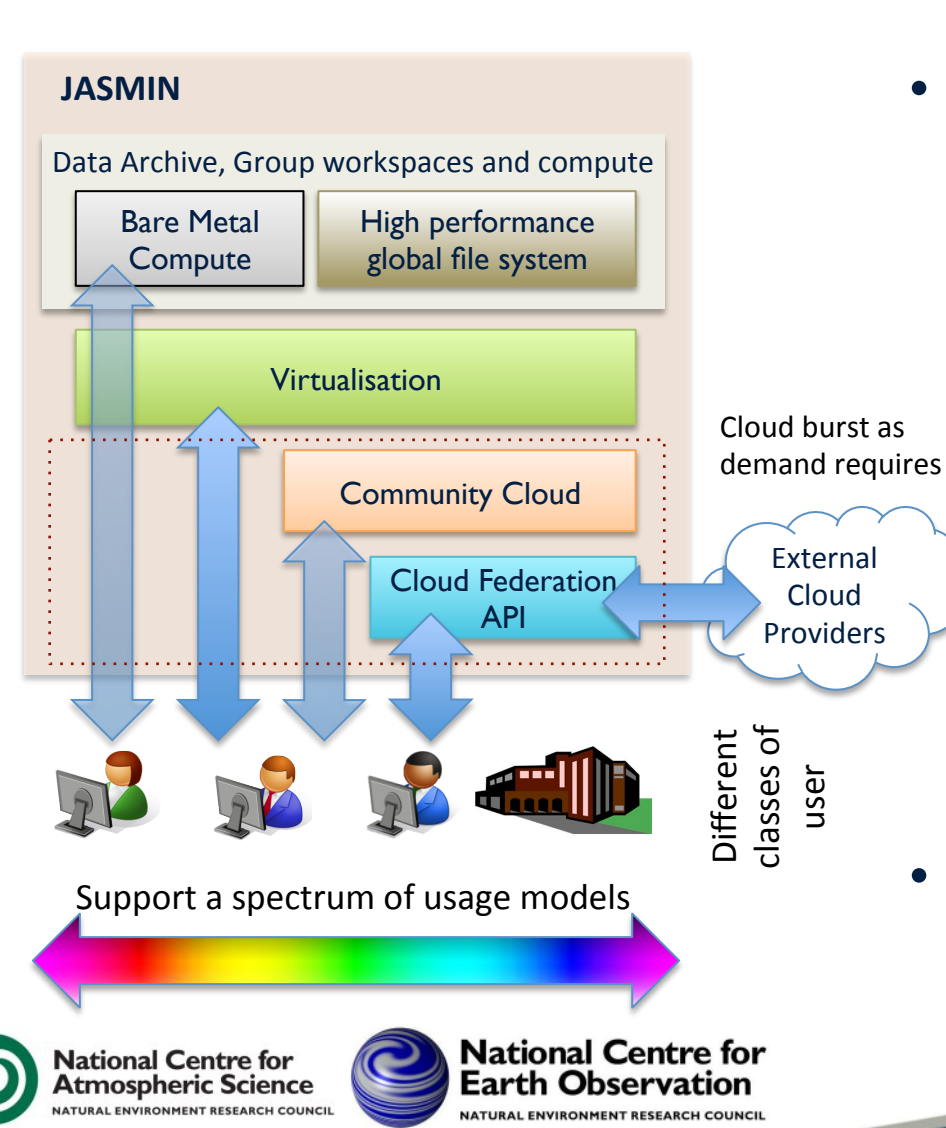

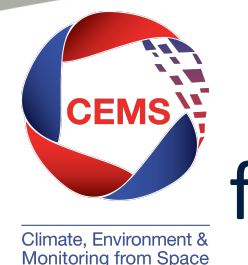

## CEMS and JASMIN I: first steps with Cloud

- Deployed a private cloud based on VMware *vCloud Director* in common JASMIN-CEMS environment
- Goal: self-service configurable VMs for scientific analysis next to the data
- But,

nce & Technology Facilities Council Rutherford Appleton Laboratory

- $-$  vCloud web portal too complicated for external users
- $-$  It couldn't be locked down sufficiently for deployment alongside the data archive and sensitive services
- $-$  Demand for processing with batch compute which didn't need the flexibility of cloud
- Solutions
	- 1) Build a custom cloud portal
	- 2) The *Inside-outside* project

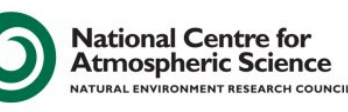

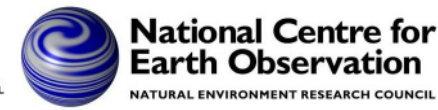

**Centre for Environmental** Data Analvsis

## 1) Custom Cloud Portal

#### JASMIN Cloud Management Interface

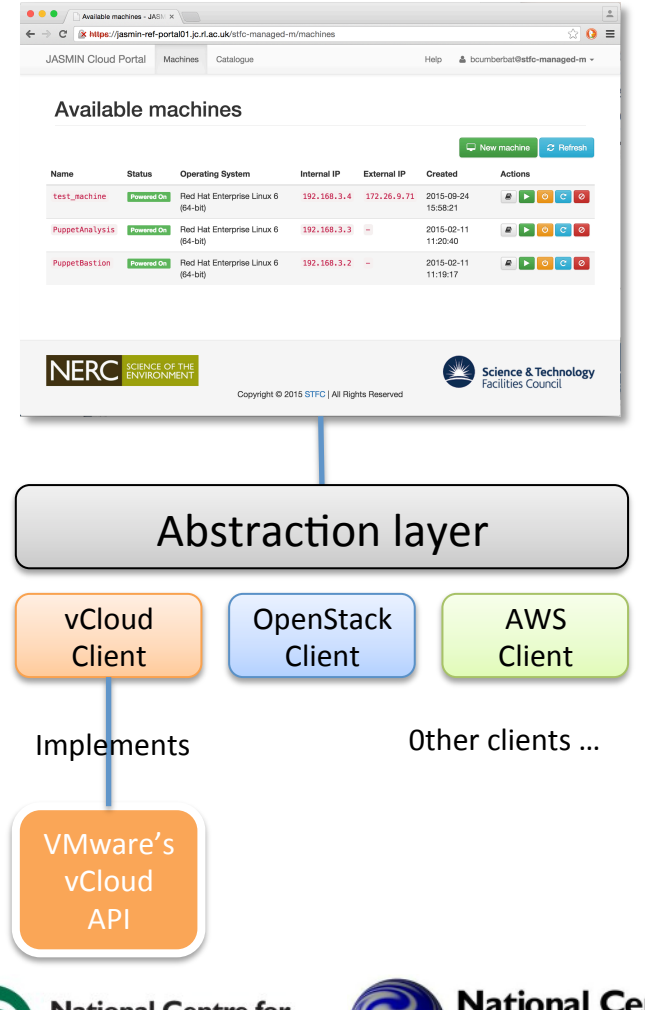

#### **Building on top of vCloud**

- Keep it simple: provide just enough functionality to provision and configure VMs
- Right tools for right users: scientists, developers and administrators
- Abstraction from yCloud also provides a route to cloud federation  $/$ bursting
- Thin or thick client?

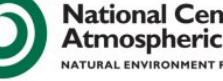

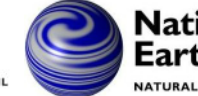

**Centre for Environmental** Data

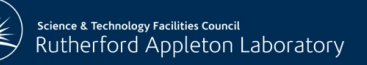

## 2) The *Inside-Outside* Project

#### Create,

- an isolated part of the network *inside JASMIN*
- that would give users all the freedom they would have **outside** but
- the benefit of good bandwidth to the data archive.

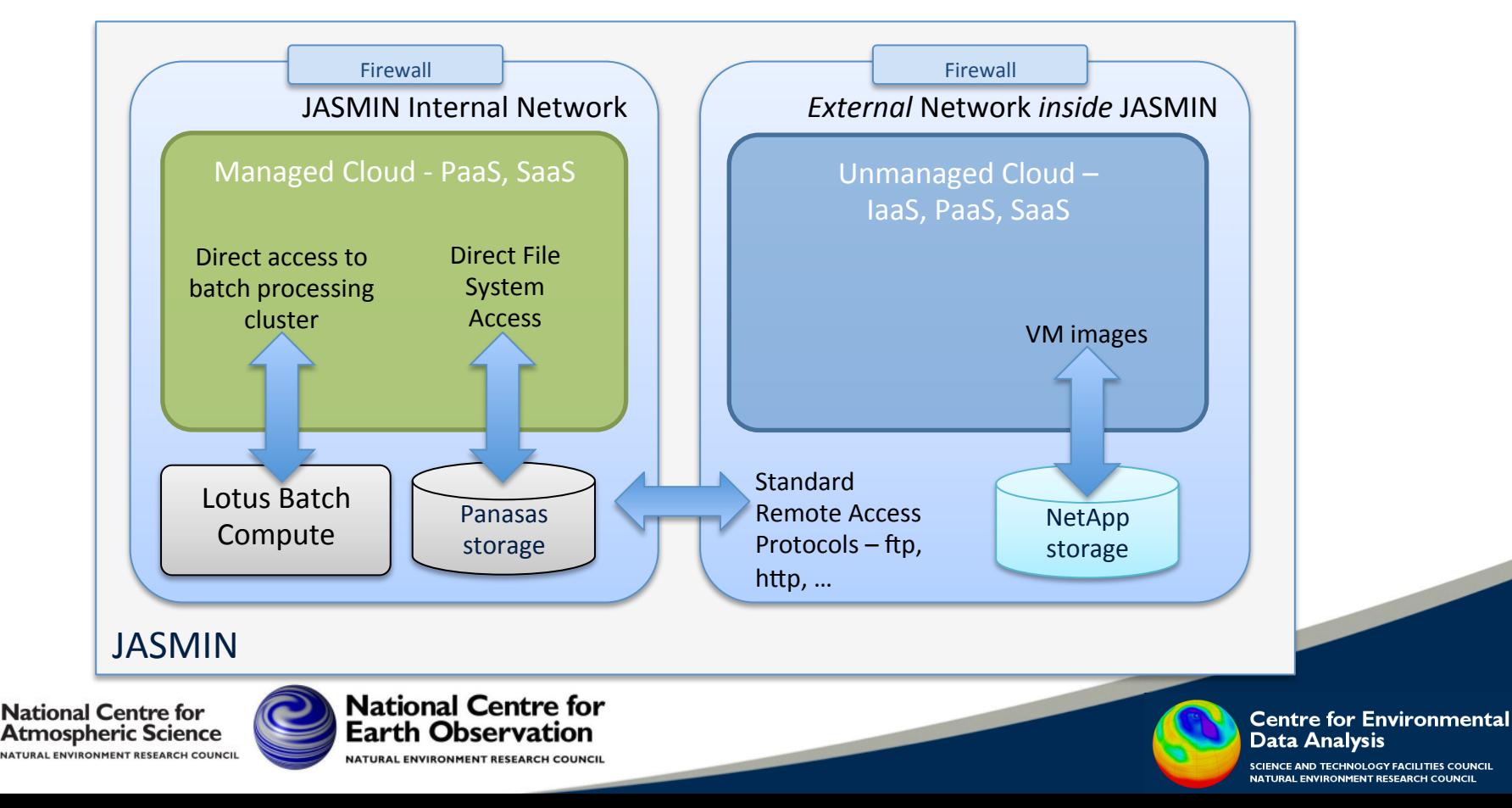

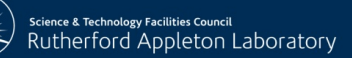

### Tenancy management and the VM deployment workflow

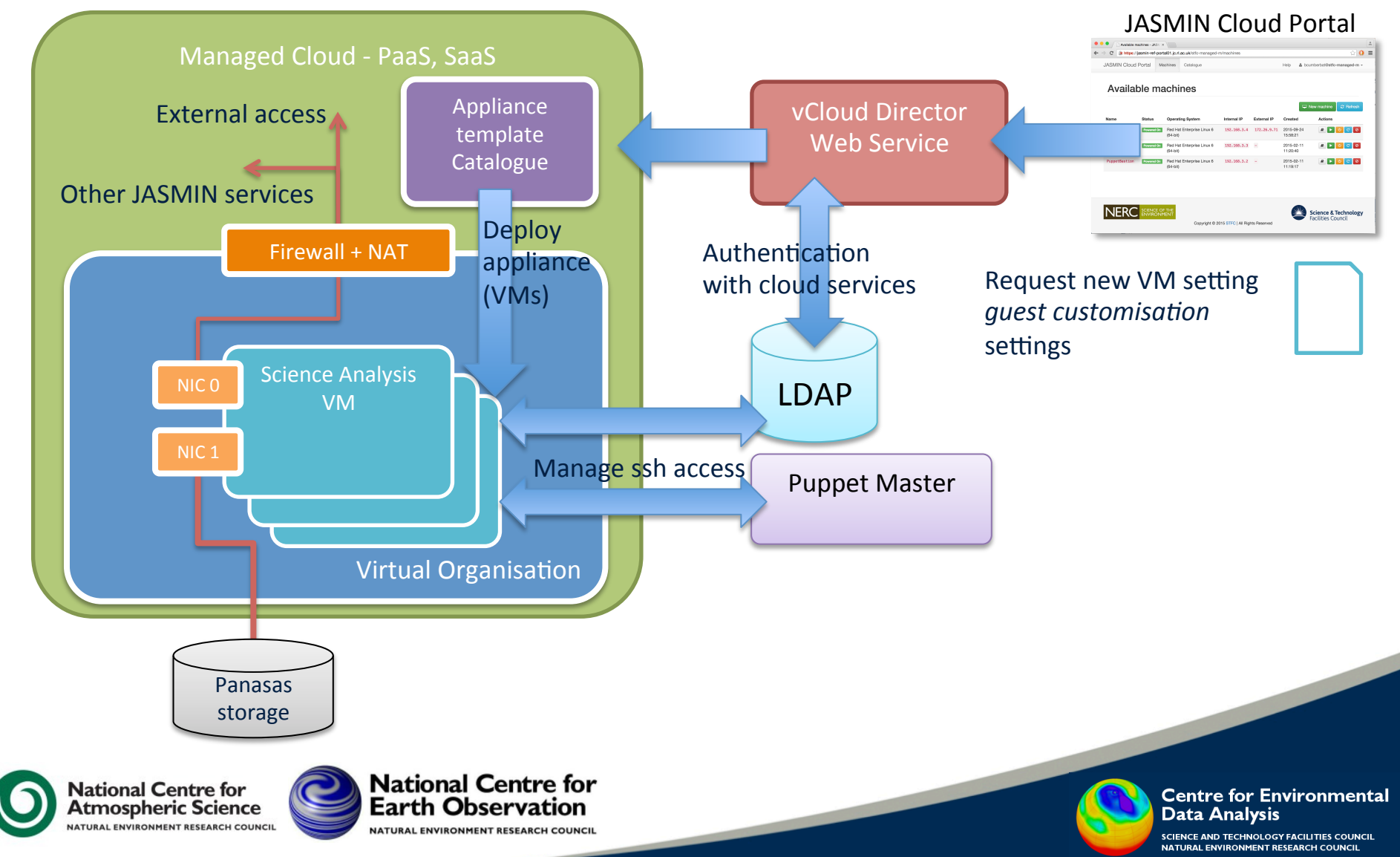

### Pooling RAM with EOS Cloud

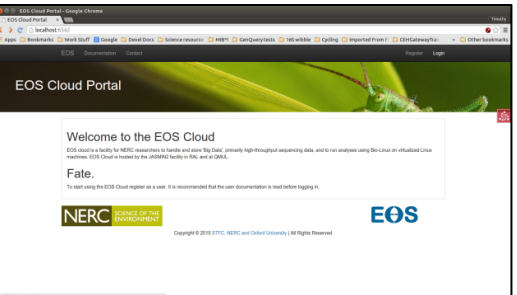

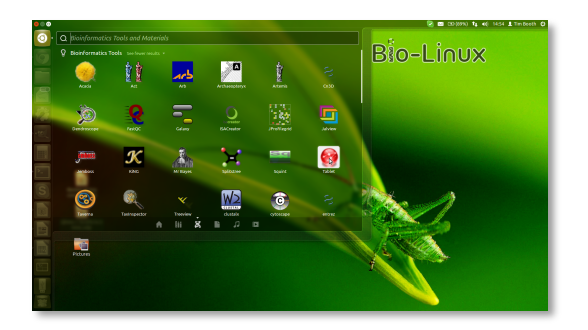

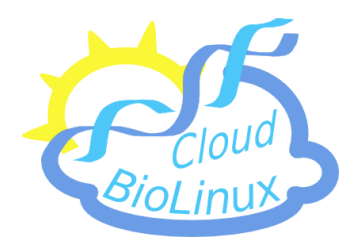

- Desktop as a Service for environmental genomics hosted on JASMIN Cloud
- Exploits key characteristics of cloud: pooling and elasticity
- The problem: bioinformatics apps are memory hungry
- Solution: using virtualisation seamlessly share access to a 'fat' node with 512 GB RAM in the tenancy
- A token system allows users to boost their VM to use the additional memory for a metered period

Credit Tim Booth, NERC CEH

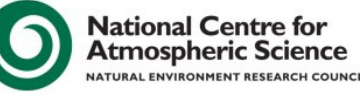

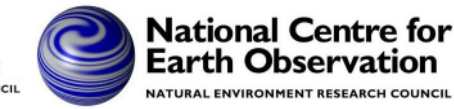

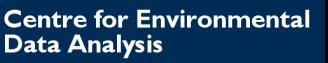

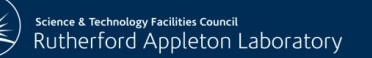

### Example Cloud-hosted Application: IPython Notebook

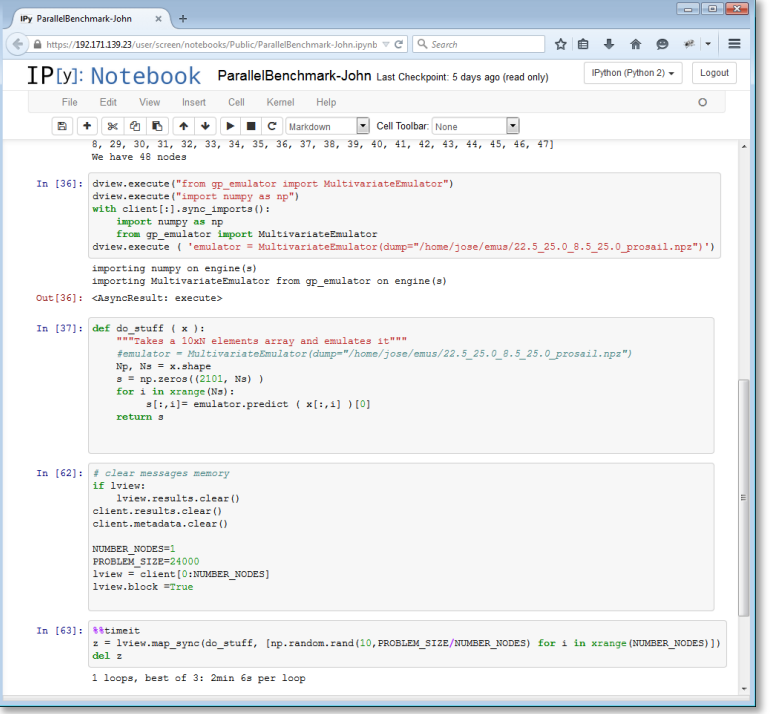

- Provides Python kernels accessible via a web browser
- Sessions can be saved and shared
- Trivial access to parallel processing  $capabilities - IPython.parallel$
- New JupyterHub allows multi-user and notebook management
- Opportunity to open a middle ground in the application space between
	- batch compute / command line access: powerful but hard
	- web portals: easy to use but less flexible
- OPTIRAD: ESA-funded project, land surface data assimilation algorithms via notebooks on JASMIN cloud

**National Centre for** Atmospheric Science AL ENVIRONMENT RESEARCH COUNC

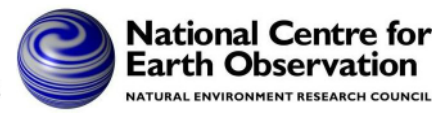

**Centre for Environmental** Data Analysis

**Science & Technology Facilities Council** Rutherford Appleton Laboratory

### JupyterHub, Swarm and Containers

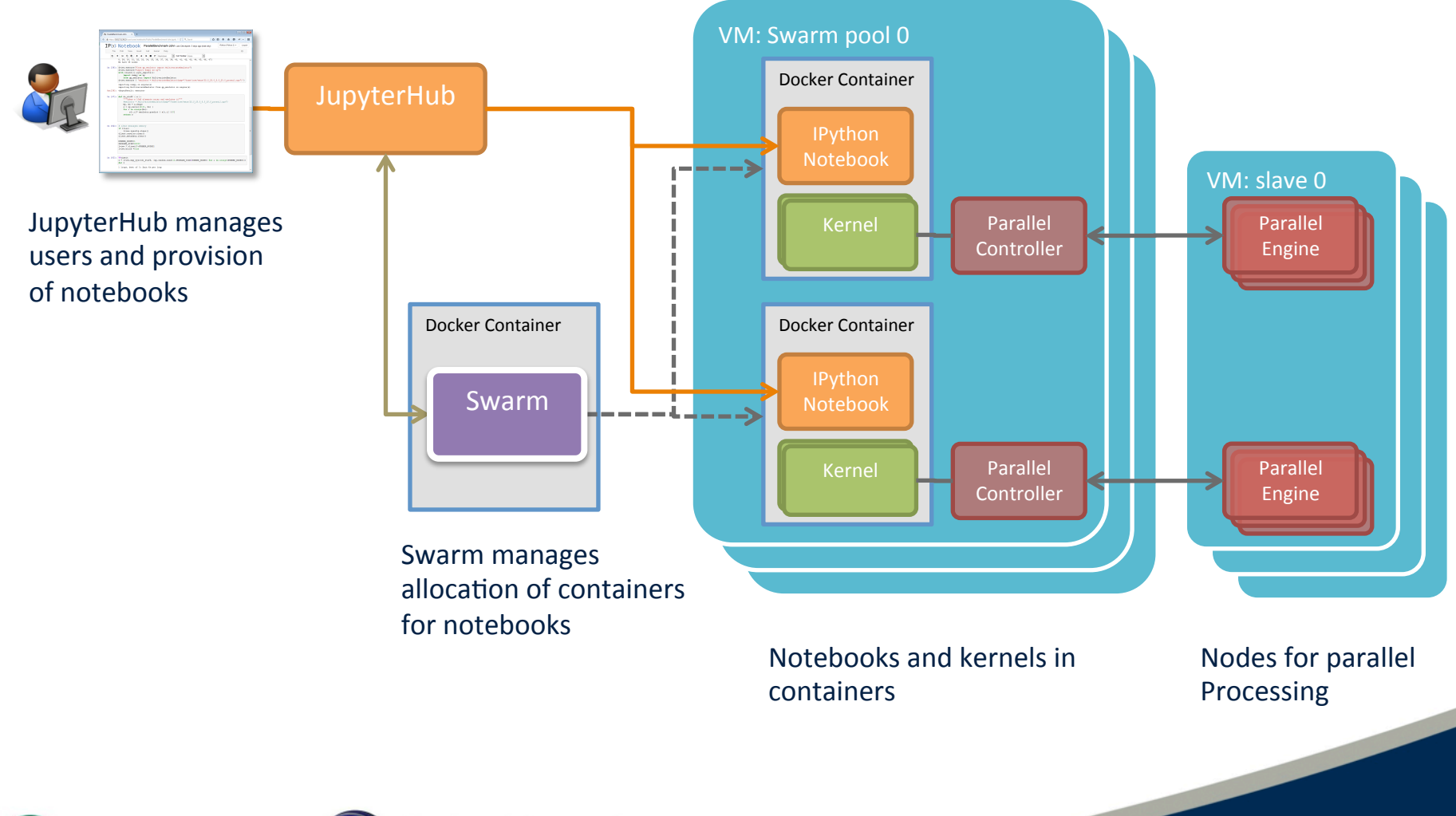

**National Centre for Atmospheric Science INTURAL ENVIRONMENT RESEARCH COUNCIL** 

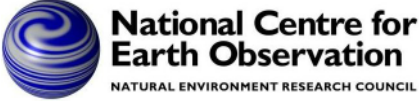

**Centre for Environmental Data Analysis** 

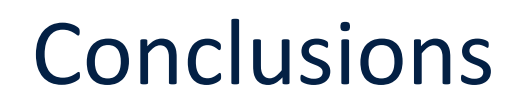

- Experiences from project delivery
	- Importance of key skills
	- Cross-cutting team spanning, developers, sys admins, DevOps
	- $-$  Effective linking of hardware deployment, cloud middleware and application layer development
	- $-$  Documented repeatable processes for operations
- **Futures**

ice & Technology Facilities Council utherford Appleton Laboratory

- $-$  Challenge: how to bridge together different types of resource and service seamlessly whilst preserving performance and user segregation
- $-$  Effect and influence of new technologies: containers, object stores

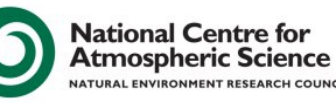

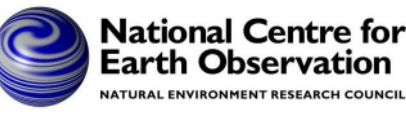

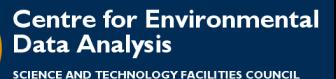

**ATURAL ENVIRONMENT RESEARCH COUNCIL** 

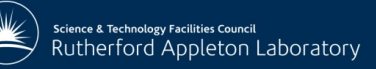

## Further information

- JASMIN and CEDA:
	- http://jasmin.ac.uk/
	- http://www.ceda.ac.uk
- JASMIN paper (Sept 2013)
	- http://home.badc.rl.ac.uk/lawrence/static/2013/10/14/ LawEA13\_Jasmin.pdf
	- $-$  Cloud paper to follow soon
- @PhilipJKershaw

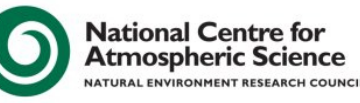

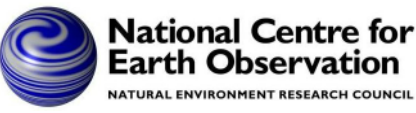

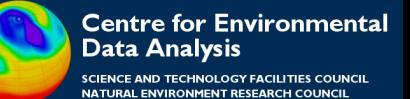